新州日系 2014年7月15日 星期二

## ZHENGZHOU DAILY 要闻·综合

# 挺立潮头搏浪行

"开放创新双驱动"之我市党政考察团"长三角行"系列报道之二

(上接一版)放眼望去,从长江之滨到河西新城,软 件谷、液晶谷、智能电网产业园热浪腾腾,真投入、真调 整、真倾斜、真聚焦,国内领先的千亿、万亿级产业集群 加速崛起,正在引领南京未来产业、人才和创新高地加 快成型,一大批最新科技成果在南京落地生根,一大批 科研"种子"在南京开花结果。

命运之路在脚下,圆梦之路在实践,南京立足市 情,砥砺创新,走出了一条独具南京产业特色的新路, 这让考察团成员感到由衷的钦佩。

吴天君在考察现场点评,学习南京经验,我们要坚 定围绕之前形成共识的"一区一主业",把能够做到无 限大、祖祖辈辈可以持续做下去的产业作为主导产业, 以产业集聚区、商务中心区、特色商业街区为载体,坚 持培内与引外并重,培育对外开放平台优势,围绕重点 区域、重点产业、重点企业开展"大招商"活动,实施战 略性企业和高新技术企业培育计划,加快传统产业改 造升级,促进战略性新兴产业突破发展。

### 创新驱动 高端产业快崛起

以往的南京,传统高耗能产业在工业经济中的比 重也不小,在跨越发展进程中,如何转型,如何保持永 续发展?

南京经验告诉我们,项目建设不仅要瞄准高端,而 日要快速推进。

"我们现在目标是要建设新兴产业的发展高地。" 陪同考察的南京市领导说的话,让考察团成员深深感 到南京调整经济结构、转变发展方式、谋求科学发展的 决心。

在南京液晶谷,在苏宁云商总部,考察团成员处处 感受着现代高科技给人们生活带来的快捷与活力。

"大家看到的激光产业,我们从雏形到成型用了不 到两年,从技术集聚和产品研发都有了很大进步,在技 术聚集程度上,没有哪个地方能和我们相比。"南京先 进激光技术研究院常务副院长周军这样介绍。

"我们现在正在加速打造人才科技高端、产业技术 高新、政府服务高效的'软件谷',正在加速建设具有独 特竞争优势的国际化创新型服务型科技新城,要把南 京打造成独具魅力的人文都市、绿色都市、幸福都市和 独具特色的中国人才与创业创新名城、软件与新兴产 业名城、航运(空)与综合枢纽名城。"陪同参观的南京 市领导一语道出了南京发展的走向。

吴天君在考察中强调,学习南京经验,实施开放 创新双驱动战略,既是建设航空港实验区,抢占对外开 放高地,引领河南参与全球化、融入国际化的内在要 求,也是解决郑州结构性矛盾,加快转型发展、实现可 持续发展的紧迫任务。我们要牢记"双重"责任,以开 放创新双驱动战略为主导,努力开创郑州都市区建设 新局面。

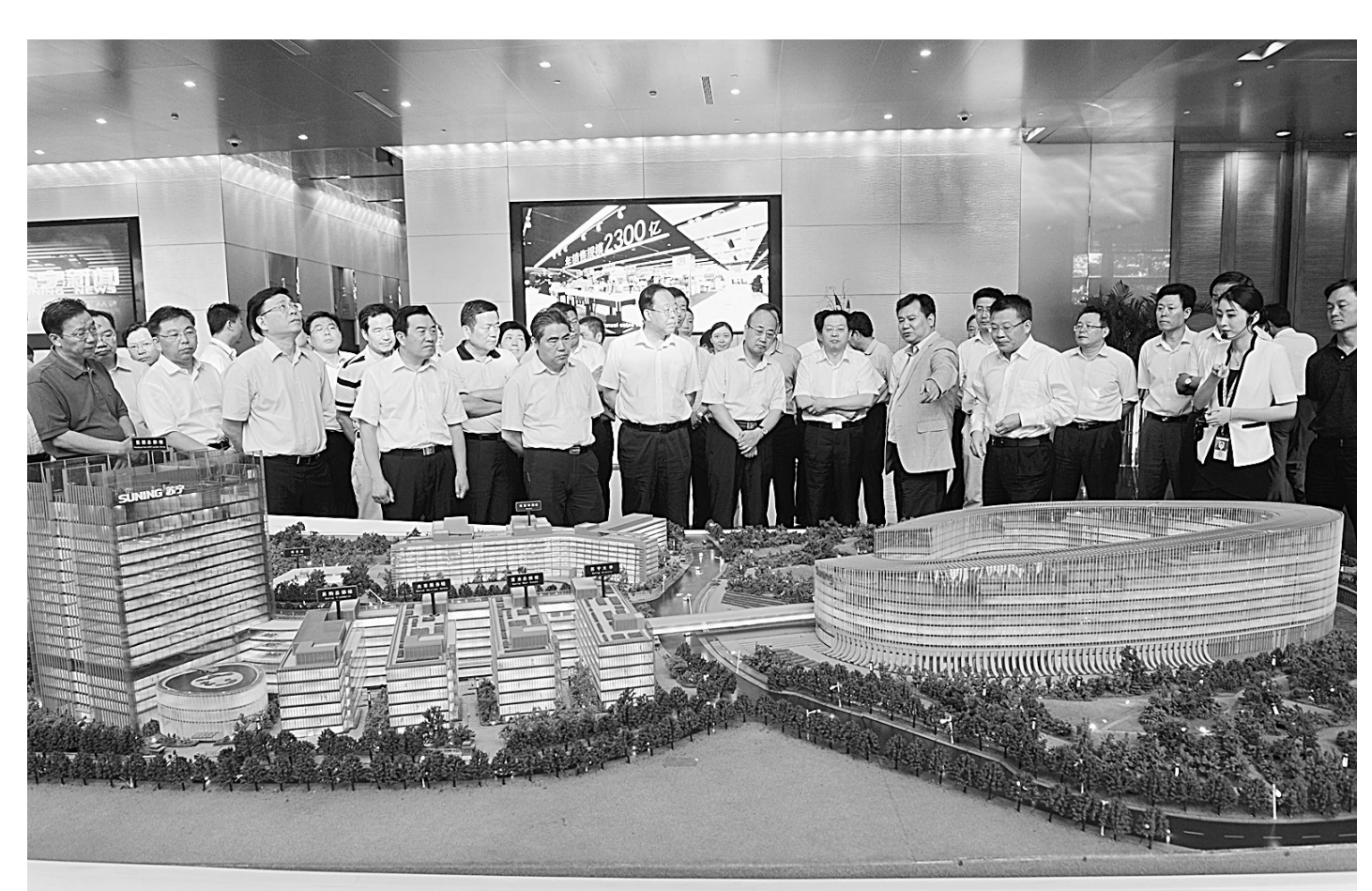

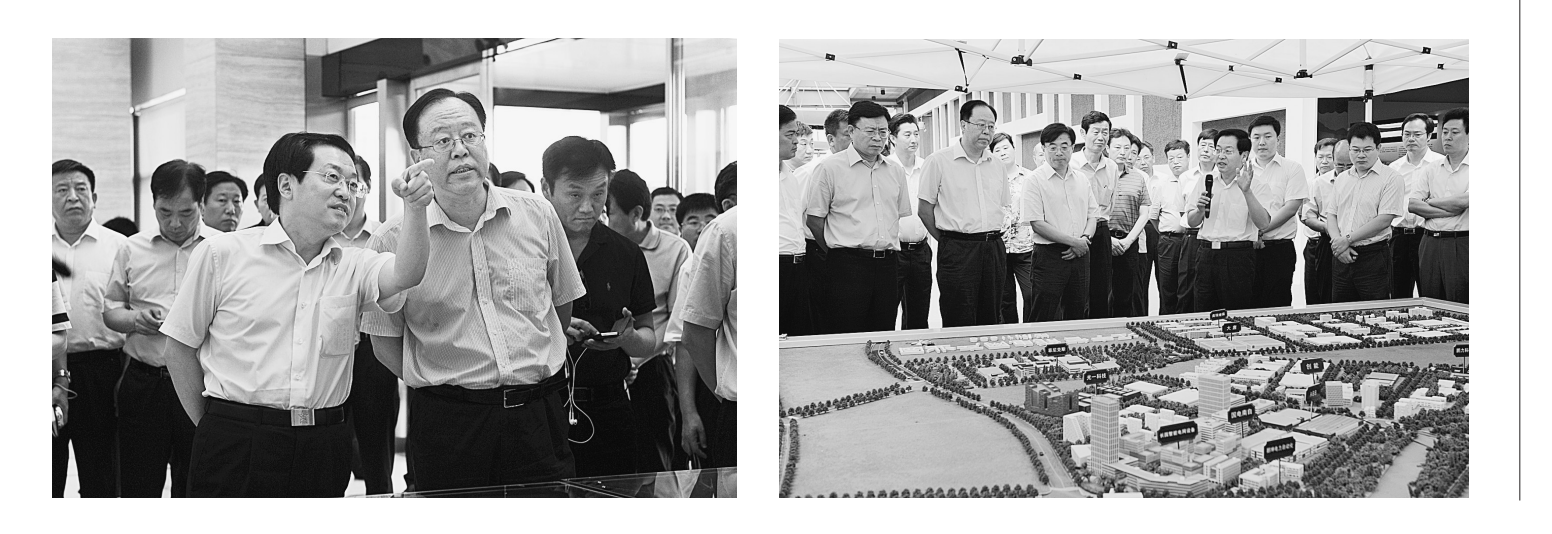

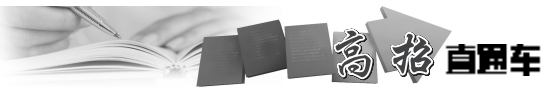

本报讯(记者王红)明日 起,全省高招录取"重头戏"启 幕——本科一批录取工作正 式启动。本批次实行平行志 愿投档模式,正式投档前先进 行两轮模拟投档。7月18日 正式投档。

按照计划,参加本批录取 的是进入"211工程"项目的高 校和经我省批准参加该批录取 的高校,北大、清华、复旦、南开 等名校以及郑大、河大等省内 龙头高校也在这一批次录取。 对口招生本科专业与该批同时 录取。

我省一本批次的录取采 用平行志愿投档模式。本科 一批先投放当批录取控制分 数线上自主招生志愿考生档 案,高校审核确定录取名单并 调整相应招生计划。之后,再 进行平行志愿投档。平行志 愿投档后不再补充投档,计划 余额统一征集志愿。本科一 批征集志愿7月21日上午8时 公布。

省招生办新闻发言人陈大 琪介绍,一本正式投档之前,首 先会进行两轮模拟投档,7月 18日将开始正式投档。

为什么要进行模拟投 档?陈大琪表示,由于平行志 愿投档只有一次,且考生档案 正式投给院校之后,如果身体 条件、单科分数等满足招生院 校的要求且服从专业调剂,那 么,原则上就不会被退档,因

此,正式投档前进行模拟投档,高校可以查看考生 的高考分数、专业志愿、是否同意专业调剂、体检 结果等信息。这一过程中各高校可根据生源情况, 调整招生计划,譬如是否扩招等,同时确定投档比 例。这可以最大限度地做到正式投档时考生进档 不退,维护考生利益。

模拟投档如何进行? 陈大琪介绍,省招办先按 高校当批已经公布计划数的120%、110%、105%三个 比例(省内高校按已公布计划数的105%),向各校提 供其生源分布统计情况。高校根据生源情况,结合本 校可以扩招的数量,拟定调档比例要求。省招办根据 高校的调档比例进行模拟投档;然后高校再根据模拟 投档的考生基本信息情况,进一步确定调档比例要 求。两轮模拟投档完成,经各高校最终敲定调档比例 之后,省招办才会根据各校确定的调档比例进行正式 投档。

按照计划,一本批次录取将于7月22日结束。

### 今年,郑州市公共交通开通60周年。

60年前,河南省会由开封迁至郑州,郑州公交随之起步。时光飞逝,古老的商都以惊人的速度向外扩展,每 前进一处,公交服务的触角便推进一步。60年来,公交一直是郑州人最可靠的出行保障。

如今,郑州已成为全国首批"公交都市"试点城市,公交也是这座文明城市的样板窗口。最近10年,根据市委 和市国资委的科学部署,郑州公交紧紧围绕郑州都市区建设的大局,秉承公交优先、公交优秀的发展理念,将党建 工作与企业发展有效结合,在党组织和党员的推动带领下,使得郑州公交事业稳步提升,为缓解交通拥堵、方便百

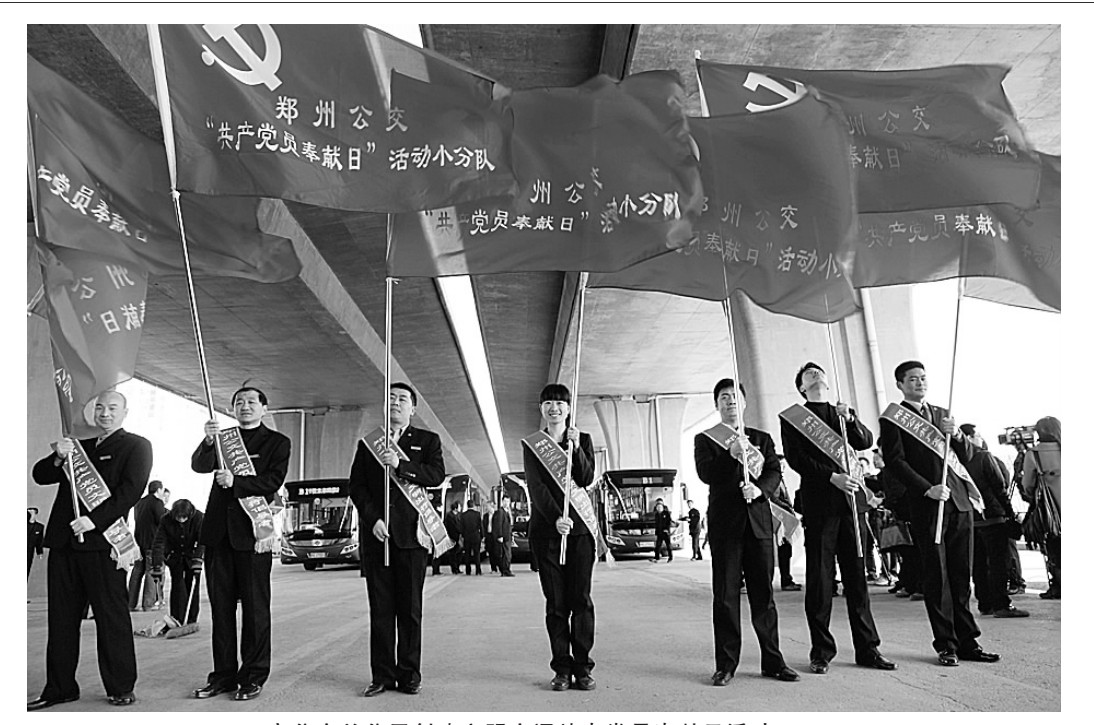

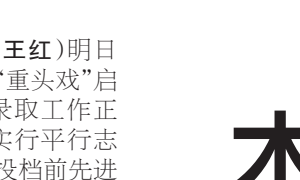

轮

模

拟

投档

 $\infty$ 

 $\Box$ 

正

式

录

取

明

# 高擎党旗护航畅通郑州

### 市公交总公司抓党建促发展纪实

本报记者 聂春洁

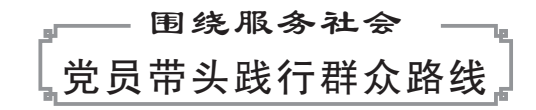

今年4月,位于闹市区的主干道文化路启 动大修工程,路上分段设置围挡,只开放半幅 路面供车辆行人通行。细心的市民发现,自从 围挡竖起,沿路公交站点便多了一群人,他们 身披党员志愿者绶带、头戴小红帽、手举排队 上车宣导牌,在早晚高峰期疏导交通,引导市 民文明乘车,使得过往公交车辆虽多,却井然 有序

近几年我市市政工程建设处于密集施工 期,给城市交通带来很大压力。市公交总公司

充分发挥党员志愿者作用,广泛组织各种服务 队、先锋队,立足岗位学雷锋、服务社会做贡献。 据统计,仅2013年,全公司就组织志愿活动400 余次,参与志愿服务人员达2.3万余人次。

市国资委党委2006年起开始实施党建 "六大工程",先后组织保持共产党员先进性教 育、深入学习实践科学发展观、基层党组织创 先争优、党的群众路线教育实践等活动,拓展 了企业党建渠道。在创先争优活动中,市公交 总公司充分发挥党员先锋模范作用。在党员 车长中开展30000公里"三无"达标活动,"三 无"即无违章、无投诉、无事故。每10000公里 考核一次,对达标党员车长进行奖励。

为办市民满意公交,市公交总公司实行

"开门办公交"。设立公交体验日,定期组织市 民代表、媒体代表和网友代表走进郑州公交, 与车长、调度员面对面交流。进一步拉近了公 交与市民之间的距离,为发展公交事业营造良 好的社会氛围。

郑州公交在基层党组织深入开展群众路 线活动,着力进行品牌建设。2013年共评出 精品线路 27 条, 品牌车组 49 个, 精品站台 8 个。深化定制服务举措,开通春运定制服务专 线13条,为大专院校安排定制服务10814趟 次;为企事业单位安排定制服务18010趟次; 其他定制服务7706趟次。

### 围绕党员培训 扎实推进"三型"党组织建设

市国资委党委把学习型、服务型、创新型 基层党组织建设作为企业党委重要工作职责 和重要党建工作任务,选择市公交总公司等5 家企业作为"三型"基层党组织建设试点单位, 深入开展"三型"基层党组织建设。

根据市国资委党委的安排和部署,市公交 总公司党委以"三型"基层党组织建设为目标, 扎实推进基层党组织"规范化、标准化、动态 化"建设,通过打造"一网一台,两库三校"系 统,形成完备的党员教育、管理、服务机制。所 谓一网,是指郑州公交党建网;一台指党员信 息平台;两库指党员信息库和党建信息库;三 校则分别是手机党校、网上党校和公交党校。

2010年11月,郑州公交党校举行揭牌仪 式,至今在全国公交系统内仍是独此一家。公 交党校既是党员培训基地,又是党员教育基

#### 市公交总公司创建文明交通站点党员奉献日活动

地。三年多来,先后有3500余名党员在此接 受培训。2012年,公交党校被评为郑州市示 范党校。

按照公交党校培训计划,总公司建立党员 轮训长效化机制,持续开展党史教育、理想信 念教育、企业文化三项教育,同时结合公交实 际,开设"培养职业道德素养,提升文明服务水 平"、"如何用快乐的心态面对困难和挫折"等 课程,引导党员以良好的心态为乘客提供优秀 的出行服务。

广泛开展党史知识教育活动。通过中心 组学习、举办培训班、专题党课、试题问卷、专 场竞赛、研讨互动等形式,组织全体党员、发展 对象、入党积极分子参加"学党史、知党情"学 习教育活动。

郑州公交还通过在公交党校开展系列"道 德讲堂"活动,让系统内的道德模范讲述身边 事,在全公司范围内营造了学习、崇尚、争当道 德模范的浓厚氛围。

### 围绕关爱职工 打造企业文化提高凝聚力

在克服上水、下水、电力等困难后,6月30 日,两座宽敞明亮的调度室、两个环境优雅的 公交职工之家、4个设施齐全的公交职工休息 室出现在文化路北环路立交桥下。公交二公 司8路、18路等5条线路职工生产、生活条件 由此获得极大改善。

为增强企业凝聚力,市公交总公司不断 拓展服务平台,为一线职工排忧解难。总公 司党委以加强基层组织建设网格化管理体

系为重点,全面开展"关爱职工、关心车长" 主题活动、管理干部工作生活状况问卷调查 等活动,通过打造标准化公交调度室等具体 工作,开展不同形式的关爱活动,得到了职 工们的认可。通过建立健全特困党员、特困 职工档案,建立日常定期家访慰问制度,建 立双职工温暖关爱互助制度,竭尽全力为职 工排忧解难。

不断改善职工工作生产环境。2013年公 司为一线调度室等配备空调149台、冰柜31 台、微波炉31台、电磁炉16台。加大对困难职 工的帮扶力度,救助困难职工 125名,发放困 难补助32.5万元,通过"金秋助学活动"帮扶困 难职工子女上大学29人,发放困难补助10万 余元。成立"魅力公交"职工综艺协会,组织职 工参加全国公交企业羽毛球邀请赛、全国百城 市自行车赛等,帮助职工释放工作压力,丰富 业余务生活。

党建强,则发展强。近10年来,郑州公交 的运营规模、服务水平、结构优化都有显著进 步。截至目前,市公交总公司拥有各种运营车 辆6176台,其中空调车辆5099台,新能源车辆 2695台;公交线路288条,日运送乘客280万人 次。空调车辆、新能源车辆的快速增加,不仅 提高了市民乘车舒适度,也为城市节能减排、 环境改善做出巨大贡献。

当前,郑州都市区建设进度不断加快, 城市框架进一步拉大,人口逐年增多,郑州 公交必将承载更多重任。面对新形势、新任 务,市公交总公司党委紧紧围绕"缓解交通 拥堵、方便百姓出行、服务城市发展"这一中 心任务,着力提升城市公交服务水平,充分 发挥公交在我市交通中的主力军作用,为畅 通郑州做出积极贡献。

"我是共产党员, 创先争优我 郑州公交 我是共产党员、创先争优我先行 我承诺 ,<br>共产党员,在车长岗位上讲党性、重品行、作表事<br>|三万公里"无投诉,无违章,无事故"。

市公交总公司党委开展"我是共产党员,创先争优我先行"活动